# Unitrade Webservices EDE-Multishop

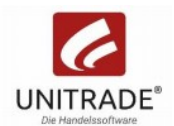

Version 1.4

# Inhalt

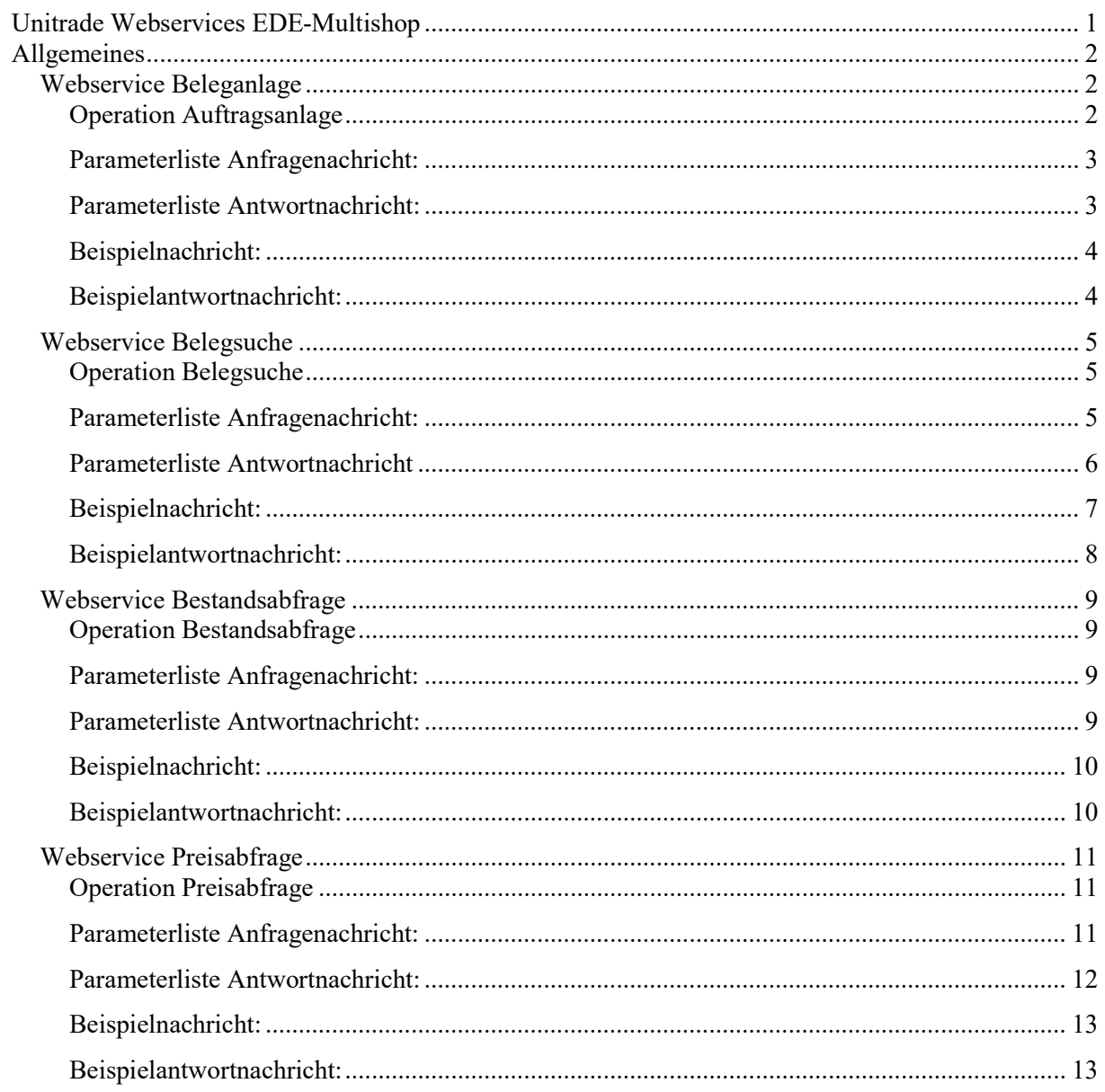

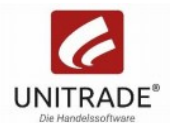

# Allgemeines

Diese Web-Applikation stellt verschiedene Webservices zur Anbindung des Multishops zur Verfügung.

Es handelt sich dabei um XML-basierte SOAP-Webservices, deren aktuelle Definition auch immer über ihre WSDL abgefragt werden kann.

Hinweis zu den Datenformaten im XML:

Es werden hier die Standard XML-Datentypen für Date und Double-Werte verwendet. Dezimaltrennzeichen ist also der Punkt und das Datumsformat ist JJJJ-MM-TT.

Webservice Beleganlage

#### WSDL-URL:

http://servername:port/U24WS/BeleganlageServiceSOAP?wsdl

### Operation Auftragsanlage

Legt einen neuen Kundenauftragsbeleg in der in dem Haus verwendeten Auftragsbelegart an. War die Beleganlage erfolgreich, wird der angelegte Beleg (Belegart und -nummer) geliefert.

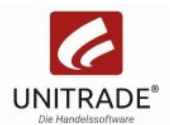

### Parameterliste Anfragenachricht:

- **Kunde type long** Kundennummer des Kunden, dessen Auftrag angelegt werden soll.
- Kundelfd optional; type int Optionale Laufende Nummer des Kunden Nur bei Verwendung verschiedener Adressen oder von Unterkunden, sonst immer 1.
- **EXECUTE:** Lieferadresse optional; type long Kundennummer der Lieferadresse
- **EXECUTE:** Lieferadresselfd optional; type int Laufende Nummer der Lieferadresse, i.d.R. 1, nur bei Verwendung verschiedener Adressen oder von Unterkunden abweichend.
- **Rechnungsadresse optional; type long** Kundennummer der Rechnungsadresse
- **Rechnungsadresselfd optional; type int** Laufende Nummer der Rechnungsadresse, i.d.R. 1, nur bei Verwendung verschiedener Adressen oder von Unterkunden abweichend.
- Haus optional; type *int* Haus bzw. Filiale, wenn nicht angegeben wird der Beleg in Haus 1 (Zentrale) angelegt.
- **Beleghinweis1** optional; type string with restriction maxLength(30) 1. Zeile Beleghinweis (Freitext)
- Beleghinweis2 optional; type string with restriction maxLength(30) 2. Zeile Beleghinweis (Freitext)
- **•** Position unbounded; type Position
	- Position(en) aus Artikel und Menge
		- **Artikel type string** 
			- Artikelnummer oder EAN
		- Menge type *double* Die Menge in der Handelseinheit des Artikels
		- **Postext optional; type string with restriction maxLength(80)** Artikeltext zu dieser Position. Wird nur verwendet, falls der Artikel in Unitrade nicht gefunden und die Position dann mit einem Ersatzartikel angelegt werden sollte.

## Parameterliste Antwortnachricht:

- **Auftrag optional; type Beleg** 
	- **Belegart type string** 
		- Die UniTrade Belegart
		- Belegnr type long Die Belegnummer
- **Fehler optional, unbounded; type string** Informationen zu evtl. aufgetretenen Fehlern

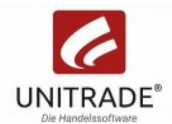

# Beispielnachricht:

```
<soapenv:Envelope xmlns:soapenv="http://schemas.xmlsoap.org/soap/envelope/" 
xmlns:bel="http://u24ws.unitrade.com/BeleganlageService/"> 
    <soapenv:Header/> 
    <soapenv:Body> 
       <bel:Auftragsanlage> 
           <Kunde>5002571</Kunde> 
           <Lieferadresse>4324336</Lieferadresse> 
           <Rechnungsadresse>4324336</Rechnungsadresse> 
           <Haus>2</Haus> 
           <Beleghinweis1>Testauftrag 17</Beleghinweis1> 
           <Beleghinweis2>Webservice Test</Beleghinweis2> 
           <Position> 
              <Artikel>1010100008</Artikel> 
              <Menge>1</Menge> 
           </Position> 
           <Position> 
              <Artikel>2020200005</Artikel> 
              <Menge>37.275</Menge> 
           </Position> 
       </bel:Auftragsanlage> 
    </soapenv:Body> 
</soapenv:Envelope>
```

```
<S:Envelope xmlns:S="http://schemas.xmlsoap.org/soap/envelope/"> 
    <S:Body> 
       <ns2:AuftragsanlageResponse xmlns:ns2="http://u24ws.unitrade.com/BeleganlageService/"> 
          <Auftrag> 
             <Belegart>AEK</Belegart> 
             <Belegnr>129590</Belegnr> 
          </Auftrag> 
       </ns2:AuftragsanlageResponse> 
    </S:Body> 
</S:Envelope>
```
### Webservice Belegsuche

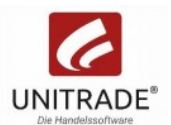

#### WSDL-URL:

http://servername:port/U24WS/BelegsucheServiceSOAP?wsdl

## Operation Belegsuche

Sucht bestimmte Belege eines Kunden. Verschiedene optionale Parameter sind zur Begrenzung der Suche nutzbar, von denen mindestens einer verwendet werden muss.

## Parameterliste Anfragenachricht:

- Kunde type long Die Kundennummer des Kunden.
- Kundelfd optional; type  $int$ Optional, Begrenzung auf eine laufende Nummer des Kunden bei Verwendung verschiedener Adressen oder von Unterkunden.
- Haus optional; type *int* Haus bzw. Filiale. Die Suche kann hierdurch auf ein Haus begrenzt werden.
- Belegart optional; type *string* with restriction maxLength(4) Die Belegart, der zu suchenden Belege, z.B. AEK
- Belegtyp optional; type *string* with restriction enum { 'AUFTRAG', 'LIEFERSCHEIN', 'RECHNUNG' }

Wenn die Belegart nicht bekannt ist, kann auch ein allgemeiner Belegtyp angegeben werden.

- Startdatum optional; type *date* Einschränkungsstartdatum für Datumsbereich Belegdatum
- Endedatum optional; type *date* Einschränkungsendedatum für Datumsbereich Belegdatum

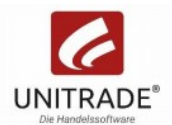

### Parameterliste Antwortnachricht

- Beleg optional, unbounded; type Beleg
	- Belegart type string Die UniTrade Belegart
	- Belegnr type *long* Belegnummer
	- Vorbelegart optional; type string Belegart eines etwaigen Vorbelegs, aus dem dieser Beleg abgerufen wurde.
	- Vorbelegnr optional; type *long* Belegnummer eines etwaigen Vorbelegs, aus dem dieser Beleg abgerufen wurde.
	- Kunde type long Kundennummer
	- Kundelfd optional; type *int* Laufende Nummer des Kunden, i.d.R. 1, nur bei Verwendung verschiedener Adressen oder von Unterkunden abweichend.
	- Lieferadresse optional; type *long* Kundennummer der Lieferadresse
	- $\blacksquare$  Lieferadresselfd optional; type *int* Laufende Nummer der Lieferadresse, i.d.R. 1, nur bei Verwendung verschiedener Adressen oder von Unterkunden abweichend.
	- Rechnungsadresse optional; type *long* Kundennummer der Rechnungsadresse
	- Rechnungsadresselfd optional; type *int* Laufende Nummer der Rechnungsadresse, i.d.R. 1, nur bei Verwendung verschiedener Adressen oder von Unterkunden abweichend.
	- Haus optional; type *int* Haus bzw, Filiale,  $1 =$  Zentrale
	- Status type *string* Bearbeitungsstatus des Belegs (Angelegt, In Bearbeitung, Fertig, Teilabgerufen, Erledigt, ...)
	- Zahlungsbedingung optional; type *string* Zahlungsbedingung, z.B. : netto sofort
	- Lieferbedingung optional; type *string* Lieferbedingung, z.B.: Lieferung per eigenem LKW frei Haus

#### SE Padersoft GmbH & Co. KG

- Belegdatum type *date*
- Lieferdatum optional; type *date*
- $\blacksquare$  Brutto optional; type *double* Gesamtbetrag Brutto
- $\blacksquare$  Netto optional; type *double* Gesamtbetrag Netto
- Skonto optional; type *double* Skontobetrag
- Skontodatum optional; type *date*
- Beleghinweis1 optional; type *string* 1. Zeile Beleghinweis (Freitext)
- Beleghinweis2 optional; type string 2. Zeile Beleghinweis (Freitext)
- Fehler optional, unbounded; type *string* Informationen zu evtl. aufgetretenen Fehlern

## Beispielnachricht:

```
<soapenv:Envelope xmlns:soapenv="http://schemas.xmlsoap.org/soap/envelope/" 
xmlns:bel="http://u24ws.unitrade.com/BelegsucheService/"> 
    <soapenv:Header/> 
    <soapenv:Body> 
       <bel:Belegsuche> 
          <Kunde>5000000</Kunde> 
          <Kundelfd>1</Kundelfd> 
          <Haus>4</Haus> 
          <Belegtyp>AUFTRAG</Belegtyp> 
          <Startdatum>2019-01-15</Startdatum> 
          <Endedatum>2019-01-30</Endedatum> 
       </bel:Belegsuche> 
    </soapenv:Body> 
</soapenv:Envelope>
```
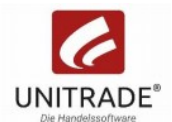

```
<S:Envelope xmlns:S="http://schemas.xmlsoap.org/soap/envelope/"> 
    <S:Body> 
       <ns2:BelegsucheResponse xmlns:ns2="http://u24ws.unitrade.com/BelegsucheService/"> 
          <Beleg> 
              <Belegart>AEK</Belegart> 
             <Belegnr>128997</Belegnr> 
              <Vorbelegart></Vorbelegart> 
              <Vorbelegnr>0</Vorbelegnr> 
              <Kunde>5000000</Kunde> 
              <Kundelfd>1</Kundelfd> 
              <Lieferadresse>5000000</Lieferadresse> 
              <Lieferadresselfd>1</Lieferadresselfd> 
              <Rechnungsadresse>5000000</Rechnungsadresse> 
              <Rechnungsadresselfd>1</Rechnungsadresselfd> 
              <Haus>4</Haus> 
              <Status>Fertig</Status> 
              <Zahlungsbedingung>Zahlung sofort, ohne Abzug</Zahlungsbedingung> 
              <Lieferbedingung>per Boten</Lieferbedingung> 
              <Belegdatum>2019-01-29</Belegdatum> 
              <Lieferdatum>2019-01-31</Lieferdatum> 
              <Brutto>135.07</Brutto> 
              <Netto>113.5</Netto> 
              <Skonto>0.0</Skonto> 
              <Skontodatum>2019-01-29</Skontodatum> 
              <Beleghinweis1></Beleghinweis1> 
              <Beleghinweis2></Beleghinweis2> 
          </Beleg> 
       </ns2:BelegsucheResponse> 
    </S:Body> 
</S:Envelope>
```
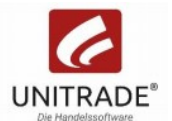

#### Webservice Bestandsabfrage

#### WSDL-URL:

http://servername:port/U24WS/BestandsabfrageServiceSOAP?wsdl

## Operation Bestandsabfrage

Liefert den Bestand eines Artikels in seiner Handelseinheit. Wird die Abfrage nicht auf ein Haus begrenzt, werden die Bestände aller Standorte geliefert.

### Parameterliste Anfragenachricht:

- **Artikel type string** Die UniTrade Artikelnummer oder EAN
- $\blacksquare$  Haus optional; type *int* Optional: Die Nummer des Hauses, auf das die Bestandsabfrage begrenzt werden soll. (1 = Zentrale)

### Parameterliste Antwortnachricht:

- **Artikel type string** 
	- Der abgefragte Artikel.
- Artikelbestand optional, unbounded; type Artikelbestand
	- $\blacksquare$  Haus type *int* 
		- Die Nummer des Hauses.
	- Bestand type *double* 
		- Der Bestand des Artikels in seiner Handelseinheit.
- Fehler optional, unbounded; type *string*

Informationen zu evtl. aufgetretenen Fehlern, wenn z.B. ein Artikel nicht gefunden wurde.

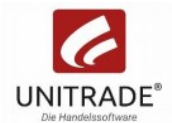

### Beispielnachricht:

```
<soapenv:Envelope xmlns:soapenv="http://schemas.xmlsoap.org/soap/envelope/" 
xmlns:bes="http://u24ws.unitrade.com/BestandsabfrageService/"> 
    <soapenv:Header/> 
    <soapenv:Body> 
       <bes:Bestandsabfrage> 
          <Artikel>2100001131685</Artikel> 
       </bes:Bestandsabfrage> 
    </soapenv:Body> 
</soapenv:Envelope>
```

```
<S:Envelope xmlns:S="http://schemas.xmlsoap.org/soap/envelope/"> 
    <S:Body> 
       <ns2:BestandsabfrageResponse 
xmlns:ns2="http://u24ws.unitrade.com/BestandsabfrageService/"> 
           <Artikel>2100001131685</Artikel> 
           <Artikelbestand> 
              <Haus>1</Haus> 
              <Bestand>50.0</Bestand> 
           </Artikelbestand> 
           <Artikelbestand> 
              <Haus>7</Haus> 
              <Bestand>0.0</Bestand> 
           </Artikelbestand> 
           <Artikelbestand> 
              <Haus>10</Haus> 
              <Bestand>20.0</Bestand> 
           </Artikelbestand> 
           <Artikelbestand> 
              <Haus>11</Haus> 
              <Bestand>120.0</Bestand> 
           </Artikelbestand> 
           <Artikelbestand> 
              <Haus>12</Haus> 
              <Bestand>0.0</Bestand> 
           </Artikelbestand> 
           <Artikelbestand> 
              <Haus>13</Haus> 
              <Bestand>0.0</Bestand> 
           </Artikelbestand> 
           <Artikelbestand> 
              <Haus>14</Haus> 
              <Bestand>15.0</Bestand> 
           </Artikelbestand> 
       </ns2:BestandsabfrageResponse> 
    </S:Body> 
</S:Envelope>
```
### Webservice Preisabfrage

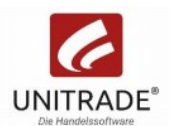

#### WSDL-URL:

http://servername:port/U24WS/PreisabfrageServiceSOAP?wsdl

## Operation Preisabfrage

Liefert den kundengenauen Verkaufspreis zu einem oder mehreren Artikeln. Ohne Kunden, oder bei Kunden ohne Sonderkonditionen wird der Standardverkaufspreis geliefert.

### Parameterliste Anfragenachricht:

- Kunde type long UniTrade Kundennummer des Kunden, für den die Preisabfrage durchgeführt werden soll.
- Kundelfd optional; type *int* Optional, laufende Nummer des Kunden bei Verwendung verschiedener Adressen oder von Unterkunden. Default: 1
- $\blacksquare$  Haus optional; type *int*

Optional: Die Nummer des Hauses, in dem der Preis ermittelt werden soll. (1 = Zentrale) Nur zu verwenden, falls z.B. verschiedene Auslieferungsstandorte unterschiedliche Preisbestimmungen besitzen.

• Position - unbounded; type *Position* 

Eine Position aus dem Artikel und seiner Verkaufsmenge.

**Artikel type** *string* 

Die UniTrade Artikelnummer oder EAN.

 $\blacksquare$  Menge - optional; type *double* Die Verkaufsmenge, die für mögliche Rabatte relevant sein kann.

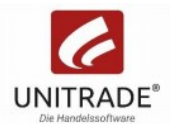

#### Parameterliste Antwortnachricht:

- Artikelpreis optional, unbounded; type Artikelpreis Die Preisinformationen zu einem Artikel
	- **Artikel type string** Die UniTrade Artikelnummer oder EAN.
	- $\blacksquare$  Brutto type *double* Der kundengenaue Brutto-Verkaufspreis des Artikels.
	- Netto type *double* Der kundengenaue Netto-Verkaufspreis des Artikels.
	- Rabatt optional; type *double* Ggf. kundenspezifischer Rabatt (in Prozent), falls er ausgewiesen werden soll.
	- Basisvkbrutto optional; type *double* Brutto Basis-Verkaufspreis des Artikels
	- Basisvknetto optional; type *double* Netto Basis-Verkaufspreis des Artikels
	- Sollvkbrutto optional; type *double* Brutto Soll-Verkaufspreis des Artikels
	- Sollyknetto optional; type *double* Netto Soll-Verkaufspreis des Artikels
- Fehler optional, unbounded; type *string* Informationen zu evtl. aufgetretenen Fehlern, wenn z.B. ein Artikel nicht gefunden wurde.

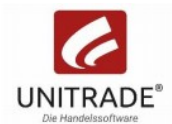

## Beispielnachricht:

```
<soapenv:Envelope xmlns:soapenv="http://schemas.xmlsoap.org/soap/envelope/" 
xmlns:pre="http://u24ws.unitrade.com/PreisabfrageService/"> 
    <soapenv:Header/> 
    <soapenv:Body> 
       <pre:Preisabfrage> 
            <Kunde>5000515</Kunde> 
           <Position> 
              <Artikel>102050170</Artikel> 
              <Menge>41</Menge> 
           </Position> 
           <Position> 
              <Artikel>2020202782</Artikel> 
              <Menge>120</Menge> 
           </Position> 
           <Position> 
              <Artikel>4410990250</Artikel> 
              <Menge>5</Menge> 
           </Position> 
       </pre:Preisabfrage> 
    </soapenv:Body> 
</soapenv:Envelope>
```

```
<S:Envelope xmlns:S="http://schemas.xmlsoap.org/soap/envelope/"> 
    <S:Body> 
       <ns2:PreisabfrageResponse xmlns:ns2="http://u24ws.unitrade.com/PreisabfrageService/"> 
          <Artikelpreis> 
              <Artikel>102050170</Artikel> 
              <Brutto>2.38</Brutto> 
              <Netto>2.0</Netto> 
              <Rabatt>0.0</Rabatt> 
              <Basisvkbrutto>2.38</Basisvkbrutto> 
              <Basisvknetto>2.0</Basisvknetto> 
              <Sollvkbrutto>2.38</Sollvkbrutto> 
              <Sollvknetto>2.0</Sollvknetto> 
          </Artikelpreis> 
          <Artikelpreis> 
              <Artikel>2020202782</Artikel> 
              <Brutto>11.9</Brutto> 
              <Netto>10.0</Netto> 
              <Rabatt>0.0</Rabatt> 
              <Basisvkbrutto>11.9</Basisvkbrutto> 
              <Basisvknetto>10.0</Basisvknetto> 
              <Sollvkbrutto>11.9</Sollvkbrutto> 
              <Sollvknetto>10.0</Sollvknetto> 
          </Artikelpreis>
```
#### SE Padersoft GmbH & Co. KG

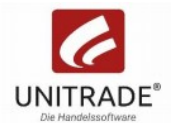

<Artikelpreis>

<Artikel>4410990250</Artikel>

<Brutto>19.25</Brutto>

<Netto>16.18</Netto>

<Rabatt>0.0</Rabatt>

<Basisvkbrutto>19.25</Basisvkbrutto>

<Basisvknetto>16.18</Basisvknetto>

<Sollvkbrutto>19.25</Sollvkbrutto>

<Sollvknetto>16.18</Sollvknetto>

</Artikelpreis>

</ns2:PreisabfrageResponse>

</S:Body>

</S:Envelope>